## **Stellt Euch Jugendkirche vor: Vorstellung per Film-Clip !**

11.07.2013 22:42:15

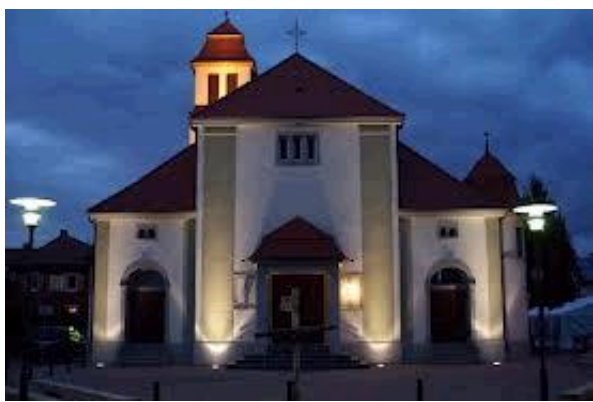

**Eine Jugendkirche stellt sich vor und macht einen Film-**

## **Clip über sich.**

Diese gute Idee um sich kurz und jugendgerecht Vorzustellen, greifen immer mehr Jugendkirchen auf. Denn welcher Jugendliche oder junge Erwachsenen hat heute keine Youtube-App oder Facebook-Seite ? Dabei sollt man aber einige Dinge beachten, die für den Erfolg eines Film-Clips wichtig sind.

Laut statistischen Umfragen, sollte die Filmlänge für Jugendliche nicht länger als 2 Minuten dauern und für Erwachsenen nicht länger als 4 Minuten, da ansonsten die Konzentration nachlässt und der Film-Clip als langweilig aufgefasst wird. Am besten ist es daher, wenn man gleich drei Versionen des Film-Clips herstellt. Eine Kurzfassung mit ca. einer Minute Laufzeit, eine Jugendfassung mit ca. 2,5 bis 3 Minuten und eine lange Fassung mit ca. fünf Minuten für Erwachsene. Alle Versionen können gut auf Youtube gestellt werden und die ersten beiden Versionen sind auch gut auf Facebook zu stellen. Bitte vermeidet Langfassungen auf Facebook, da diese erfahrungsgemäß immer nur bis zur hälfet des Film-Clips angesehen werden.

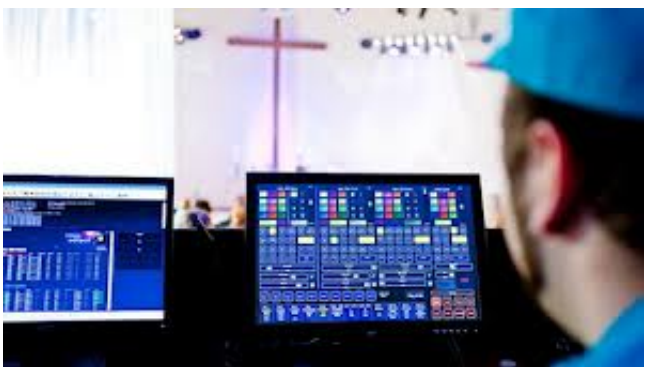

Natürlich sollte auch eine musikalische Untermalung

des Film-Clips nicht fehlen. Dabei sollte man achtgeben das der gesprochenen Text nicht übertönt wird und Vorsicht gilt auch bei der Auswahl der Musik, um nicht mit der [GEMA](https://www.gema.de/) (Gesellschaft für musikalische Aufführungs- und mechanische Vervielfältigungsrecht) Schwierigkeiten zu bekommen. Es gibt ja nichts ärgerlicheres als wenn man einen guten Film-Clip aus Youtube nehmen muss, da es GEMA-rechtlich

vorgeschrieben wird. Auch kann es unter Umständen zu Geldforaderungen seitens der GEMA kommen. Aber auch hier kann man im Internet [Musik](http://www.youtube.com/watch?v=iDpNMxDu55Y) finden, die unbedenklich verwendet werden kann.

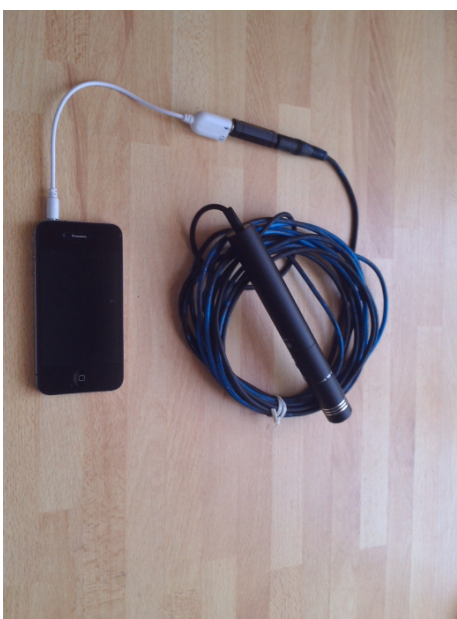

Ein externes Mikrofon hilft bei der Aufnahme von Interwus, man

kann zum Beispiel einen Adapterstecker für ein iPhone schon für ca. 7 Euro im Internet bekommen. Damit kann ein handelsübliches Mikrofon ( Batteriebetrieben) angeschlossen werden, das dann die Aufnahmequalität verbessert.

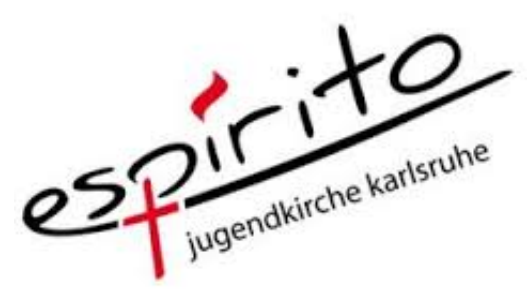

Zum schneiden und bearbeiten des Film-Clips kann man sich im

Internet auch verschiedene Programme runterladen. Hier mal eine [Seite](http://www.freeware.de/programme/filme-schneiden/) als Idee für Euch. Die Jugendkirche Espirito aus Karlsruhe hat erst vor ein paar Tagen Ihr Filn-Clip auf Youtube gestellt. Klickt auf die Bilder um ein paar Beispiele zu sehen.

Also, an die Kamera und los! Am besten als Film-Workshop in Eurer Jugendkirche.